## https://www.100test.com/kao\_ti2020/645/2021\_2022\_Hook\_E6\_8A  $\_80\_EG\_2C\_AF\_c97\_645648$ htm  $(Hook)$ Windows,

window

 $Hook$ 

Hook Hook 手段1—————替换IAT表 要了解IAT表,首先应该了 Windows PE A 0xb333

B 0x1234 Dll temp.dll A getProcAddress(B) IAT temp.dll, IAT A, temp.dll, temp.dll temp.dll Oxb333 B A IAT Oxb333 getProcAddrss(B), getModuleAddress(void) 0x1234 IAT

Windows SetHook  $\operatorname{Set}$ Hook and  $\operatorname{Set}$ 子链表和钩子子程: 每一个Hook都有一个与之相关联的指针 向指定的,应用程序定义的,被Hook子程调用的回调函数, 也就是该钩子的各个处理子程。当与指定的Hook类型关联的 行, September 1988年, September 1988年, September 1988年, September 1988年, September 1988年, September 19 些Hook子程可以只监视消息,或者修改消息,或者停止消息  $H$ ook $\;$ Windows Windows Hook (CALLBACK Function),  $\mathbf C$ LRESULT CALLBACK HookProc (int nCode,

WPARAM wParam, LPARAM lParam). HookProc nCode Hook Hook 来确定任务。这个参数的值依赖于Hook类型,每一种Hook

Hook wParam IParam

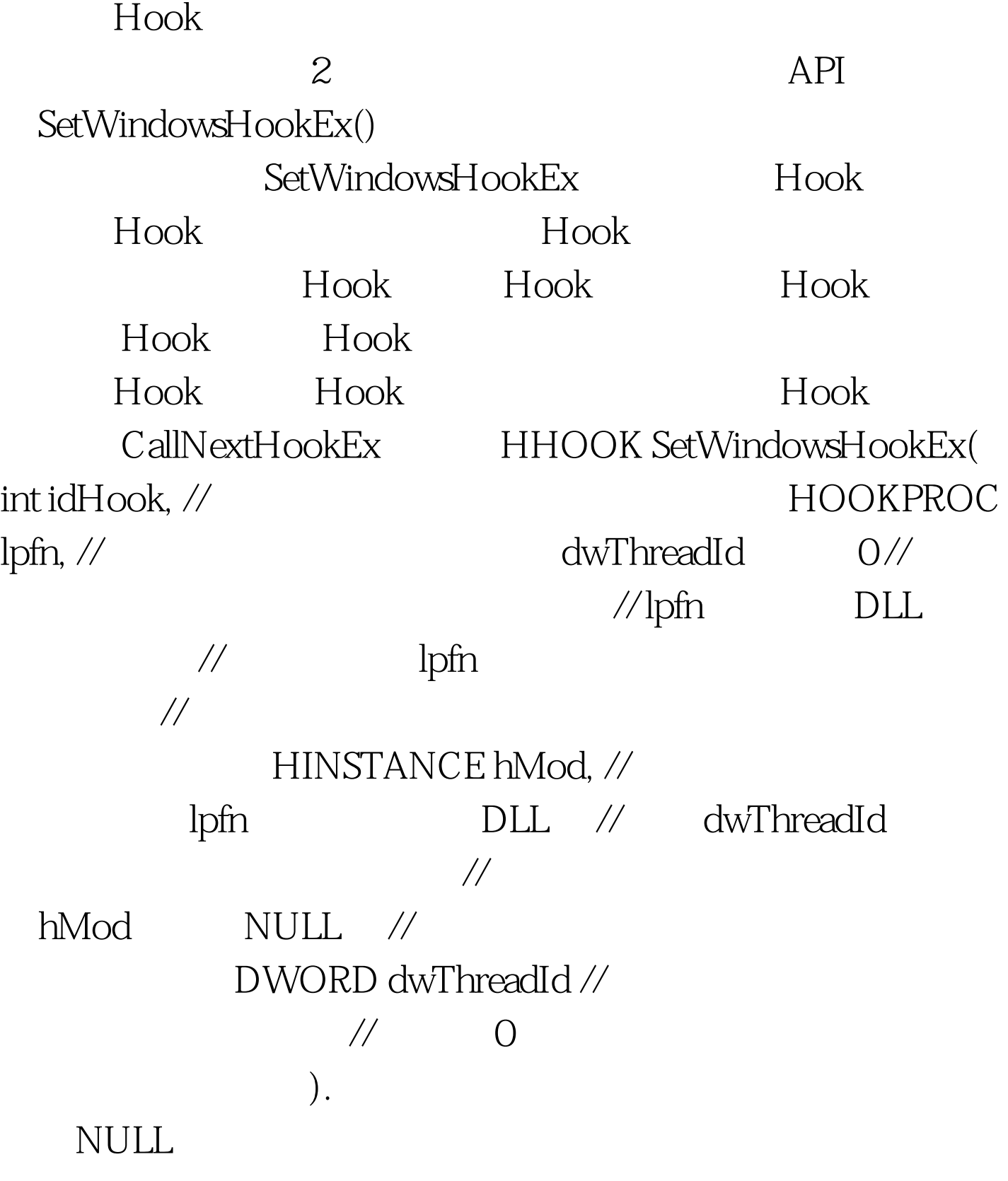

SDK API CallNextHookEx

LRESULT CallNextHookEx ( HHOOK hhk. int nCode. WPARAM wParam. LPARAM lParam. ). hhk $SetWindowsHookEx()$ NCode wParam IParam

wParam

## 子。<br>TRUE

UnHookWindowsHookEx() UnHookWindowsHookEx() UnHookWindowsHookEx (HHOOK hhk. ). TRUE, FALSE 100Test

www.100test.com